# Extranet van Aareon

Alle informatie over feature- en quality-updates, etc. vind je op het extranet van Aareon, dat toegankelijk is via het menu op onze website.

#### **Dashboard**

Zodra je inlogt op het extranet van Aareon, zie je eerst de belangrijke items op het extranet. Hieronder staat je persoonlijk dashboard. Op dit dashboard zie je in de linker kolom de voor jou relevante berichten over o.a. feature-updates en quality-updates van de oplossingen, waarvan jouw organisatie gebruikmaakt. Ook vind je hier alle video's van webinars die onlangs zijn gegeven. In de rechter kolom staan documenten en presentaties zoals de roadmapbrochure, de eindejaarsdocumenten, presentaties van gegeven webinars, etc.

#### **Via het menu**

Je kunt ook het menu volgen om bij de door jou gebruikte toepassingen uit te komen. Je ziet uitsluitend inhoudelijke informatie (over nieuwe feature-updates, quality-updates, etc.) over producten waarvan jouw organisatie gebruikmaakt en alleen die nieuwsberichten die voor jou van toepassing zijn.

Wil je graag toegang tot het extranet of heb je geen toegang tot alle informatie van de oplossingen die jouw organisatie gebruikt, stuur dan een berichtie naar extranet@aareon.nl.

### **Hoe je kunt zien tot welke informatie over oplossingen jouw organisatie toegang heeft**

Mogelijk vraag je je af tot welke informatie op het extranet van Aareon jouw organisatie toegang heeft. Dit kan je eenvoudig controleren. Dit doe je door in te loggen op het extranet van Aareon. Klik vervolgens rechtsboven op het icoontje dat je ziet naast je naam. Nu zie je een menu. Je kiest 'Mijn profiel'. Scrol naar beneden. Onder het

invoerveld voor gegevens over je inlogaccount zie je staan: U heeft zich aangemeld als werknemer van de organisatie …. Daaronder zie je tot welke afgeschermde informatie je toegang hebt. Heeft jouw organisatie onlangs een nieuwe oplossing in gebruik genomen, dan kan het zijn dat deze hier nog niet tussen staat. Stuur dan een berichtje naar extranet@ aareon.nl om dit te melden. Ons team zal – na controle – de autorisatie aanpassen.

### **Wil je graag toegang tot het extranet?**

De afhandeling van je aanvraag neemt enige tijd in beslag, omdat er een controle dient plaats te vinden alvorens wij je emailadres kunnen koppelen aan de gegevens van jouw organisatie. Gewoonlijk neemt dit één werkdag in beslag.

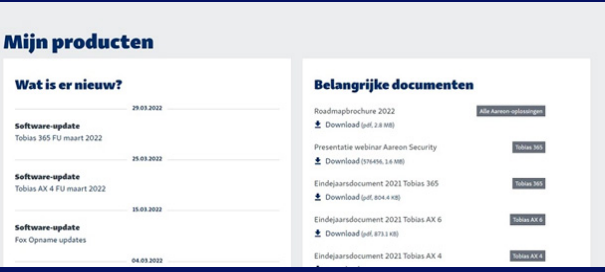

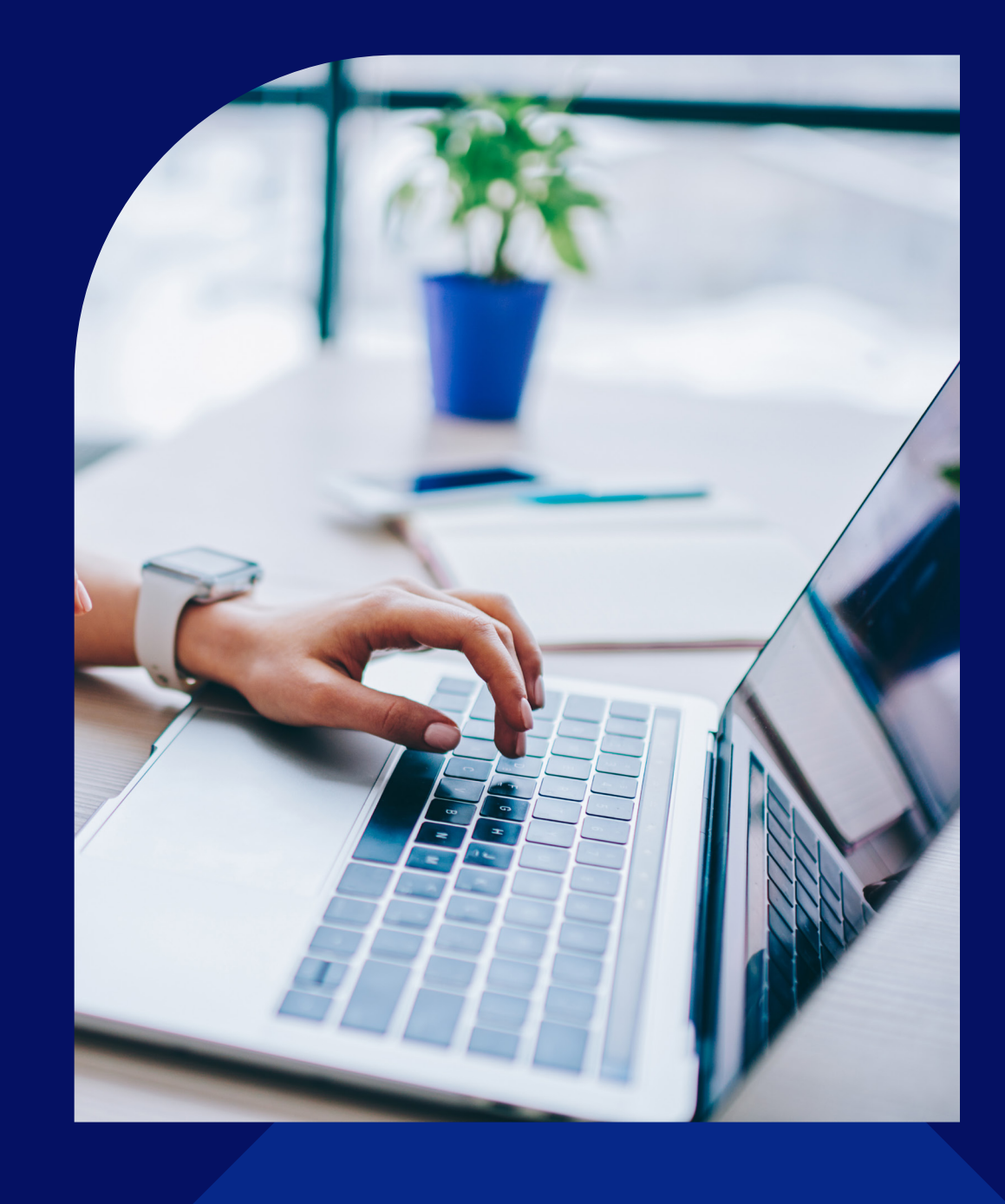

## Aareon